## Joachim Hahne

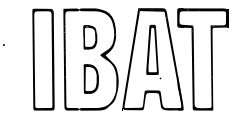

Joachim Hahne

IBAT - AOP GmbH & Co. KG Alfredstrasse 64 4300 Essen

Ein Prozessrechnersystem mit umfangreicher Peripherie oder 60.000 Transaktionen taeglich

Das Systemhaus IBAT hat einen seiner technologischen Schwerpunkte im Bereich der Lager- und Transportsysteme. 1981 konnte IBAT die Ausschreibung eines besonders interessanten Projektes fuer sich entscheiden.

## 1.Aufgabenstellung:

- Projektinhalt war die Abloesung eines Systems Siemens 306 durch ein modernes System Siemens R30. Die Aufgabe des Rechners ist die Steuerung und Verwaltung eines zentralen Auslieferungslagers. Das Lager gehoert einem Zulieferbetrieb der Automobilindustrie.
- Die Abloesung des alten Systems 306 wurde durch des steigenden Warenumschlag im Lager notwendig. Des weiteren sollte mit der Umstellung einen weitergehende Automatisierung im Bereich der Versanddisposition verbunden sein.
- Durch das neue Softwaresystem sollte die aus Kapazitaetsgruenden der 306 vorwiegend batchorientierte Organisation durch eine moderne Online-Anwendung abgeloest werden.
- 2.Besondere Bedingungen in der Projektabwicklung:

Bei der Planung des Projektes mussten folgende Umstaende besonders beachtet werden:

- eine sehr kurze Projektlaufzeit (ca. 1 Jahr bei geschaetzten 8 MJ Aufwand) und daraus resultierend ein grosses Team an unterschiedlichen Standorten.
- die Inbetriebnahme des neuen Systems musste beim ersten Mal gelingen, da ein nochmalies einschalten des alten Systems aus organisatorischen Gruenden nicht moeglich war. Die Struktur der Bestandsdaten wurde bei der Uebernahme auf das neue System derart geaendert, dass die Daten nicht zurueckgespielt werden konnten.

## 3.Loesungsansatz

Als erstes stellte sich die Frage nach der geforderten Kapazitaet des Systems. Die Anforderungen an die Reaktionszeiten sind besonders bei den Steuerungsaufgaben sehr hoch. Des weiteren war die Reaktionszeit ein wichtiger Punkt bei der Festlegung des Dialogkonzeptes. Der Kunde forderte fuer diesen Bereich Antwortzeiten kleiner 2 Sekunden.

Dabei ist von dem System das folgende taegliche Mengengenuest zu verwalten :

- 1408 Einlagerungsvorgaenge
- 900 Auftraege
- 300 Umlagerungen aus der Reserve in den Kommissionierbereich
- 100 Sonderbearbeitungen
- 500 Lieferscheine und Rechnungen

Durch umfangreiche Voruntersuchungen und Laufzeitmessungen stellten wir fest, dass eine Zentraleinheit R30 mit Gleitpunktprozessor weber die benoetigte Geschwindigk<mark>eit verfuegt.</mark> (s.Anlage 1 "Hardware Umgebung")

Des weiteren ist zur Zeit folgende Peripherie eingesetzt , um den geforderten Funktionsumfang zu erfuellen:

- 20 teilweise dezentral aufgestellte Bildschirme
- 17 teilweise dezentral aufgestellte Druckeinheiten
- 3 Magnetplattenlaufwerke fuer die aktuelle Datenhaltung und zum Anlegen von Sicherungskopien der Datenplatte. Ferner bietet das dritte Laufwerk die Moeglichkeit der Umschaltung bei Ausfall des aktuellen Laufwerks.
- 2 Magnetbandeinheiten fuer die abwechselnde Fuehrung des Logbuches
- 1 Floppy-Disk Doppellaufwerk
- 1 Prozesseinheit fuer die Verarbeitung von Prozesssignalen.

Um das Leistungsvermoegen der R30 zu unterstuetzen, sind alle zeitkritischen Komponenten des Systems als Assemblerroutinen ausgefuehrt. Des weiteren sind diese Routinen hauptspeicherresident abgelegt. Assemblerroutinen sind im einzelnen eingesetzt als :

- Steuerungsprogramme
- Schnittstellen zu umgebenden Systemen
- Schnittstellen zu den 20 Dialogroutinen

Aufgrund der Laufzeitmessungen sind wir dann zur Ueberzeugung gelangt, die Verwaltungsprogramme, im Gegensatz zu den zeitkritischen Aufgaben in Fortran zu schreiben. Die Verwaltungsprogramme sind von ihrer Aufgabe her zeitunkritisch und koennen daher im Hintergrund ablaufen.

Prozessrechnersystem mit umfangreicher Peripherie

FORTRAN wurde aus 2 Gruenden gewachlt:

- geninger Programmieraufwand
- geringer Testaufwand

Diese beiden Vorteile gegenueber ASSEMBLER-Programmen waren bei der kurzen Laufzeit des Projekts sehr wichtig.

Fuer den Datenverkehr und die Datensicherung wurde von IBAT ein speziell auf die Anforderung der Lageranwendung abgestimmtes System entwickelt (s. Vortrag "Ein extrem schnelles und sicheres Zugriffssustem" von A. Walden).

Als fuer den Projektverlauf sehr foerderliche Massnahme hat sich eine Variablendefinition durch Makroanweisungen erwiesen. Es wurde dadurch sichergestellt, dass alle Mitarbeiter fuer gleiche Variablen automatisch gleiche Namen benutzten.

Realisierter Funktionsumfang  $4.$ 

> Im Rahmen des Projekts sind von IBAT ca. 80 Anwenderprogramme erstellt worden. Den Kern bildet unser Datenzugriffs- und Sicherungssystem (s. Anlage 2). Um diesen Kern bauen sich die Programme fuer den folgenden Funktionsumfang auf:

- Wareneingangsbearbeitung
	- Erfassen von Artikel-Nr und Menge
	- Platzsuche entspriden Einlagervorschriften
	- Zielfach belegen und Auftrag an das Transportsystem erstellen
- Steuerung des automatischen Transportsystems
	- komplexe Fahranweisung an Steuerungsrechner senden
	- Ueberwachung des Transportauftrags (Quittungsprinzip)
- Steuerung von manuellen Transportsystemen
	- Ausgabe von Fahranweisungen an Staplerfahrer
- Auftragsbearbeitung
	- Bereitstellung der geforderten Mengen im Komissionierbereich (automatisches Nachfuellen)
	- Drucken von Komissionieranweisungen
	- Bearbeitung der Belegrueckmeldungen
- Drucken von Lieferscheinen und Rechnungen entsprechend den komissionierten Auftraegen
- Sonderfunktionen zur Qualitaetssicherung und Inventur
- Auskunftssystem

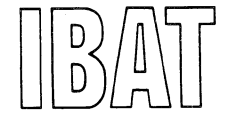

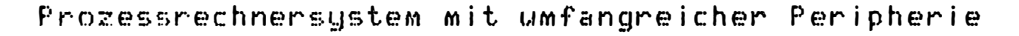

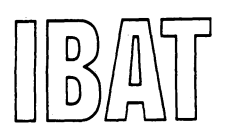

## Darstellung des Dialogsystems 5.

Alle genannten Funktionen sind direkt oder indirekt durch den Sachbearbeiter im Dialog steuerbar (s. Anlage 3).

Der installierte Bedienprozessor uebernimmt dabei die Funktion der Zulaessigkeitspruefung und Koordination. Bei der Zulassungspruefung wird kontrolliert, ob die Bedienung vom dem Geraet erlaubt ist, von dem sie vorgenommen wurde. Zusaetzlich ist eine Passwortkontrolle fuer bestandsveraendernde Bedienungen eingebaut. Der verantwortliche Systembetreuer kann damit Bedienungen

- generell sperren
- von bestimmten Geraeten sperren
- mit Passwort zulassen
- generell zulassen.

Die Parametrierung erfolgt im Dialog.

Das realisierte Onlinesystem gibt dem Sachbearbeiter sowohl jederzeit eine fundierte Entscheidungshilfe an die Hand als auch die Moeglichkeit, seine Entscheidung sofort in Aktionen umzusetzen.

Die Anweisung wird vom Bedienprozessor geprueft und an das bearbeitende Programm weitergeleitet. Nachdem die Anweisung ausgefuehrt ist, meldet sich das Programm beim Sachbearbeiter mit einer Quittung zurueck. Dauert eine Bearbeitung laengere Zeit, gibt das Programm eine Meldung aus, dass die Anweisung ausgefüchnt wird. Der Bildschirm ist danach weiter bedienbar.

Der Bedienprozessor ist listenorientiert aufgebaut. Das bringt dem Anwender zwei Vorteile:

- zusaetzliche Geraete oder Codeworte koennen problemlos eingebaut werden
- Der Bearbeiter kann aus jeder beliebigen Schachteltiefe eines Menues in ein anderes wechseln. Er braucht dabei nicht der Menuehierachie zu folgen.

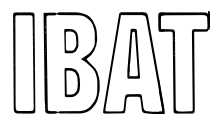

Prozessrechnersystem mit umfangreicher Peripherie

ሪ. Verbesserungen

> Nach der Installation und erfolgreichen Inbetriebnahme des Systems auf der Kundenanlage -die Programmerstellung und der erste Systemtest fanden auf IBAT-eigenen Entwicklungsrechnern statt- wurden fuer den Betriebsablauf folgende Verbesserungen erreicht:

- die Bearbeitungszeit der R30 ist gegenueber dem System 306 um ca. 40% verringert
- der Warenumschlag im Lager ist gesteigert worden.
- die Ablaeufe im Lager sind fuer den Disponenten transparenter gewonden
- dem Sachbearbeiter wird eine individuelle Unterstuetzung "vor Ort" durch das System geboten.

Abschliessend kann gesagt werden, dass IBAT bei der Abwicklung des Projekts nicht nur einen zufriedenen Kunden gewonnen hat, sondern dass das Projekt auch ein Gewinn fuer alle beteiligten IBAT-Mitarbeiter war.

"Hardware-Umgebung" Anlage 1

- Anlage 2 "Funktionsuebersicht"
- Anlage 3 "Dialog-Ebenen"

39

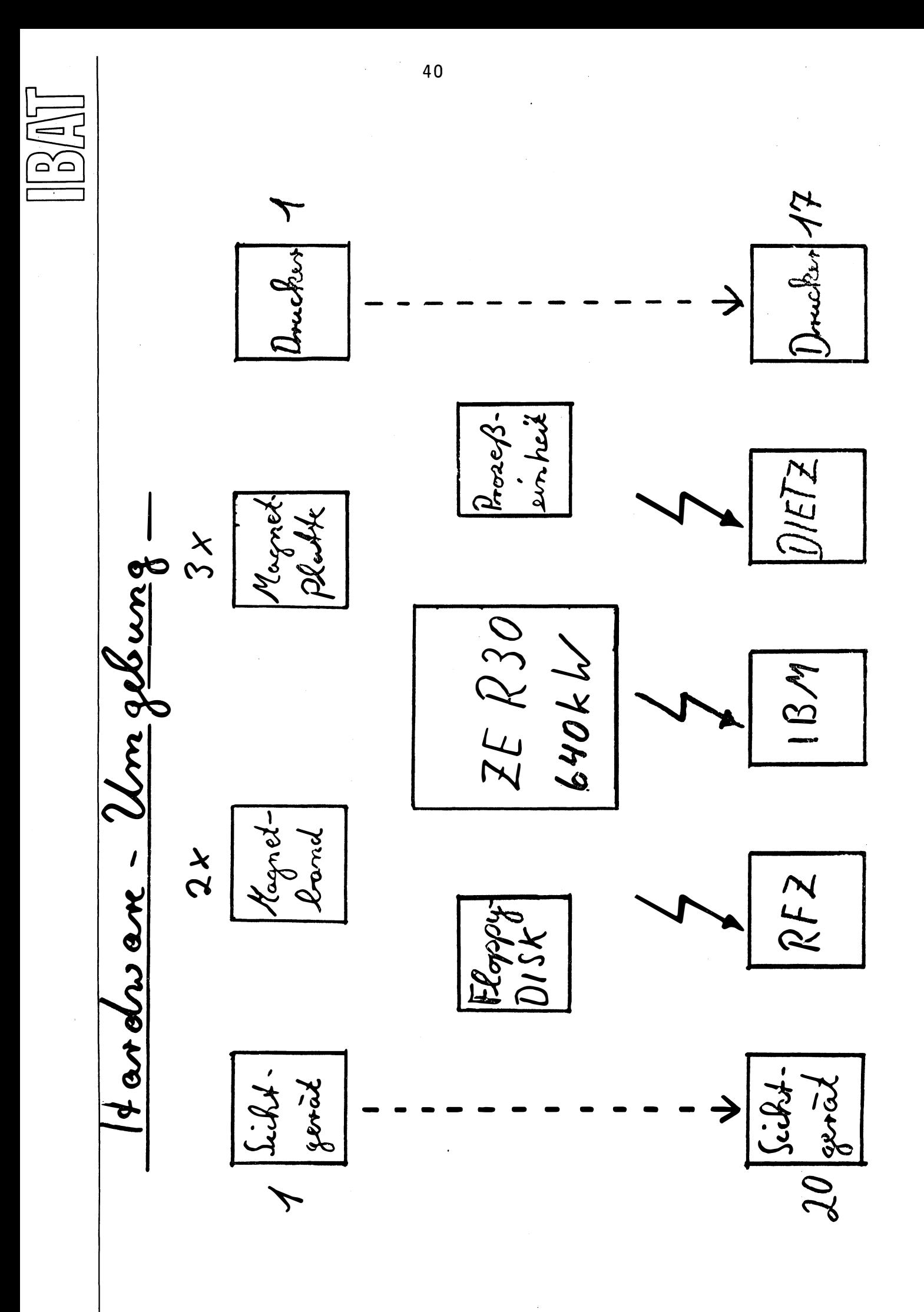

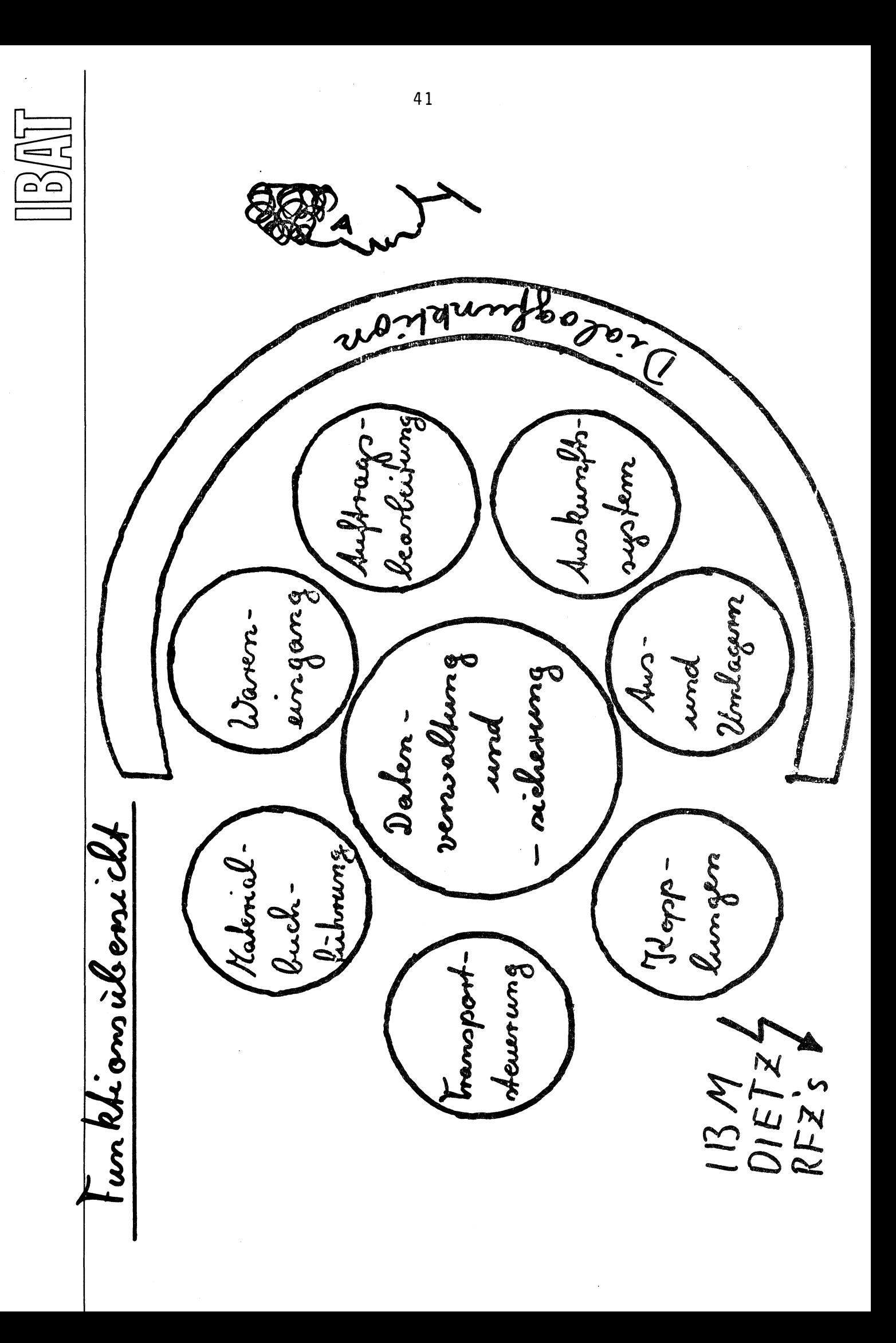

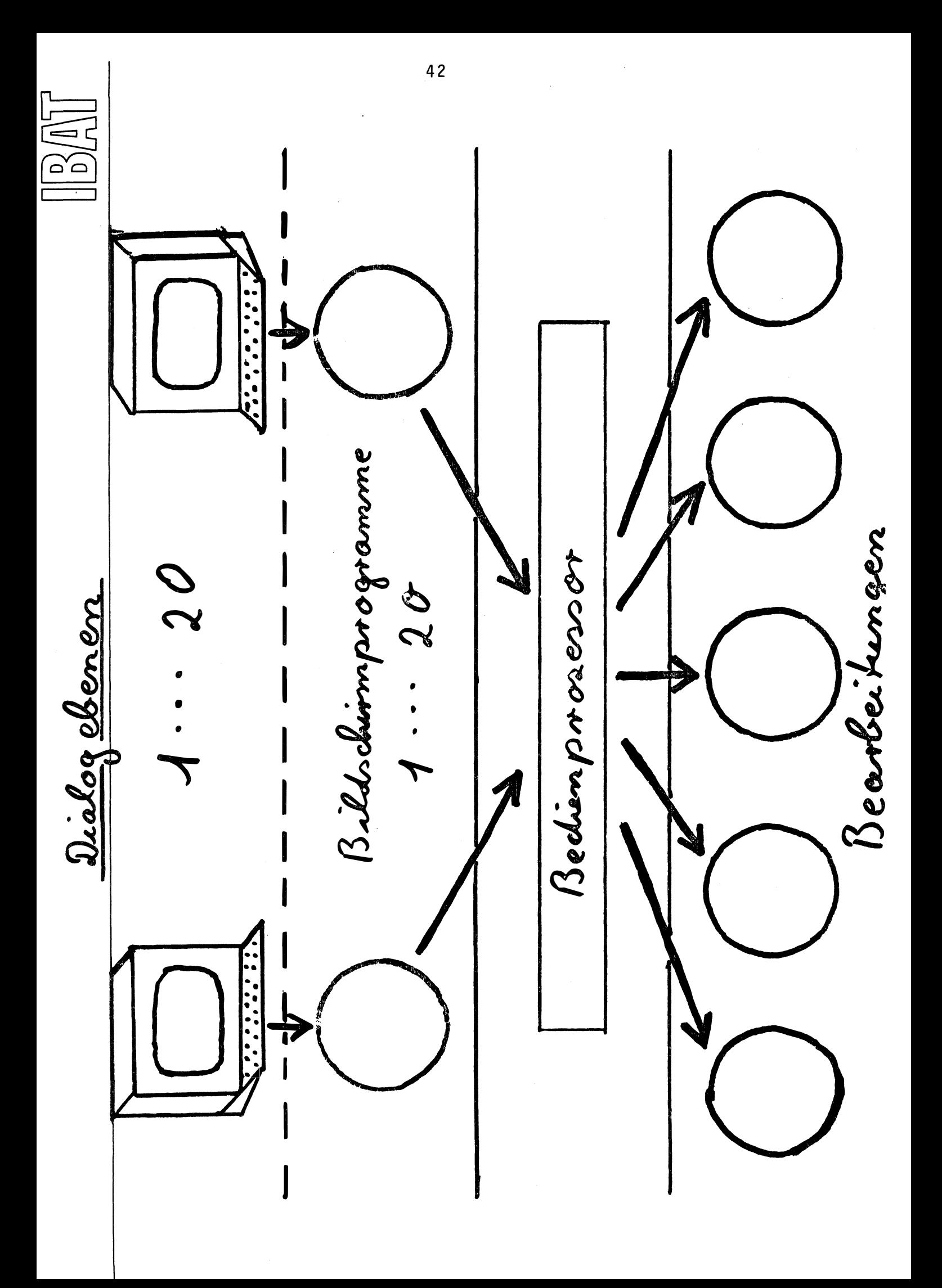